## **AutoCAD Código de licencia y Keygen 2023 En Español**

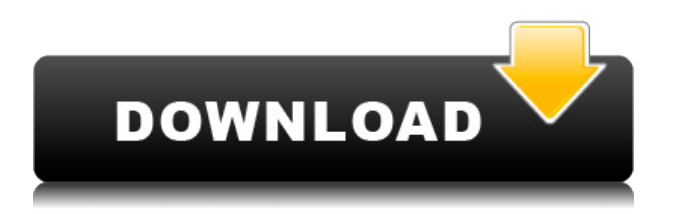

He estado usando y probando AutoCAD Descarga de torrent durante más de dos años. Lo que me gusta de él es que es intuitivo para los nuevos usuarios e incluye muchas características útiles. No tengo ninguna queja sobre la herramienta. Cualquier versión gratuita que probé tuvo algunos comentarios negativos y eso es un hecho. No hay una respuesta definitiva a esta pregunta, ya que no todas las empresas ofrecen versiones gratuitas de AutoCAD Cracked 2022 Última versión. Sin embargo, si puede encontrar una versión gratuita de AutoCAD, hágalo. Si desea usarlo con fines comerciales, entonces está bien usar AutoCAD sin costo alguno. ME ENCANTÓ la oferta gratuita, iqué agradable sorpresa! Comencé mi prueba gratuita recientemente y solo puedo decir que invertiré al 100% en ella una vez que finalice la prueba. Me encanta toda la flexibilidad que ofrece CMS IntelliCAD, y es muy fácil trabajar con las herramientas. Han estado en el mercado desde la década de 1990, por lo que no es de extrañar por qué el software es tan bueno. Después de haberlo usado durante algún tiempo, diría que es muy amigable para principiantes y fácil de usar. Si es un principiante en CAD y quiere algo que pueda usar en 15 minutos, esta puede ser su mejor opción. La prueba estuvo muy bien diseñada y no tuve ningún problema con ella. Como el software era fácil de entender e instalar, fue muy útil cuando estaba tratando de descubrir cómo trabajar con él. Fue muy fácil de instalar y configurar, y la versión de prueba fue una gran idea. Probé muchas de las versiones gratuitas de AutoCAD y descubrí que es una buena solución para lo que estoy buscando. Viene con muchas características simples que son útiles durante las etapas iniciales de la conversión. Probé algunas de las descargas gratuitas de AutoCAD y descubrí que la mayoría de ellas tenían un aspecto demasiado simple. Apenas ofrecen nada, mientras que las versiones de pago ofrecen más funciones. He probado tanto la versión gratuita como la de pago y simplemente estoy mucho más satisfecho con el software que viene con la versión completa.

## **AutoCAD Descarga gratis Código de activación con Keygen X64 {{ ultima verSi?n }} 2022**

Utilice el editor incluido para crear una descripción del proyecto con AutoCAD. Una vez completada la edición, exporte los proyectos a formato DWG o PDF. Luego, inserte el bloque de título en un dibujo en blanco o abra uno existente, y AutoCAD lo actualizará con la nueva descripción. Todas las descripciones incluidas se actualizan mediante la aplicación CAD ACAT (tabla de atributos de AutoCAD). Si hace clic derecho en un bloque de AutoCAD y selecciona \"propiedades\", se activará la descripción. Se le pedirá al usuario que ingrese la descripción. Este procedimiento es similar en uso a una propiedad de bloque que se define en CATIA. Cree y administre conexiones de datos de PowerPivot. Utilice AutoCAD para potenciar sus informes y tableros con datos dinámicos. AutoCAD le permite traer sus datos desde cualquier fuente, transformarlos de la forma que elija y trabajar con ellos de la forma que elija. Esta es una herramienta simple que le permite incluir un dibujo en un conjunto más grande de dibujos. Puede agregar una descripción del contenido de este dibujo y controlar si debe estar actualizado. Debido a que este es un programa tan simple, puede usarlo en dibujos que son demasiado grandes para abrirlos como un todo en una ventana grande. Puede usar AutoCAD para crear una descripción legal con varios métodos diferentes. Usar **Relleno de inundación...** sobre el **dibujo autocad** barra de herramientas para seleccionar todos los objetos legales en su dibujo y luego presione **IR>** para crear automáticamente una descripción de todos los objetos seleccionados en su dibujo. Esto también crea una descripción de los objetos seleccionados en el formato nativo de AutoCAD, no legal. **Nota:** Puede crear una descripción de cualquier campo que haya cambiado recientemente. Las macros nativas de AutoCAD están en el **Documentación** barra de herramientas **macros** carpeta. f1950dbe18

## **AutoCAD Descargar Clave de producto completa X64 2023 Español**

Hay muchos consejos y trucos para ayudarlo a convertirse en un profesional en el campo de AutoCAD y aprender más sobre él. Puede unirse a foros, estudiar foros, hacer preguntas, leer blogs y ver tutoriales. Los tutoriales gratuitos, las clases de capacitación y los videos también son una forma fantástica de aprender. Una vez que haya aprendido, puede aplicar este conocimiento a sus proyectos reales. Por lo tanto, la formación de AutoCAD debería ser más precisa. Gracias a su popularidad, AutoCAD tiene varios DVD de capacitación y tiene artículos en línea que pueden ayudarlo a aprender aún más. También se recomienda tomar cursos en línea para aprender las nuevas funciones. Puede utilizar el sistema de ayuda de AutoCAD (vaya a "Ayuda" | "Contenido" | "Ayuda de AutoCAD 2016") para encontrar artículos sobre cualquier característica de AutoCAD. Puede suscribirse a boletines gratuitos de AutoCAD, como Ditto Easy Acd, para recibir artículos y tutoriales en su correo electrónico con sugerencias gratuitas. Si decide aprender AutoCAD, una de las primeras cosas que debe hacer es invertir en un buen conjunto de libros de texto. un libro como *AutoCAD: una guía para usuarios principiantes* es un gran recurso para principiantes. AutoCAD es una pieza de software altamente técnica y complicada. Pero, los comandos básicos se pueden aprender con un poco de entrenamiento. Cuanto más practicas, más complicado es. Si está buscando salirse del mundo del diseño CAD, no se preocupe, no podrá hacerlo. El mundo del diseño está lleno de usuarios de AutoCAD. Si quieres competir en ese nivel, tendrás que aprenderlo. De hecho, mi instructor me dijo que todo lo que necesita para comenzar a aprender AutoCAD es un buen mouse y un escáner, y si está estudiando AutoCAD en línea, entonces necesita una computadora con un escáner y un mouse incorporados. Además, debe ser una buena computadora como un iMac o MacBook, ya que pueden manejar AutoCAD.

como descargar civilcad para autocad 2021 como descargar autocad 2021 para estudiantes como descargar autocad electrical 2021 como descargar autocad 2020 para estudiantes como descargar autocad 2017 para estudiantes como descargar autocad para estudiantes 2020 como descargar autocad 2015 para estudiantes como descargar autocad 2013 para estudiantes como descargar autocad para estudiantes mac como descargar autocad 2018 ingles

Hay un programa en línea llamado LearnDraw que puede ayudarlo a aprender a usar AutoCAD. Se puede acceder a este programa desde su PC, computadora portátil o incluso su dispositivo móvil. Tiene cientos de páginas, libros y videos sobre cómo usar este increíble programa. También puede acceder a toneladas de tutoriales y obtener orientación de otros usuarios mientras intenta aprender AutoCAD. AutoCAD es un software complejo, y aprender a usarlo es algo que realmente debe hacerse de manera metódica y lenta. La buena noticia es que puedes aprender mucho en el proceso. Puede aprender todos los conceptos básicos y luego trabajar de esa manera, aprendiendo nuevas habilidades mientras comienza a hacer

objetos en el diseño a medida que avanza. Pero tienes que estar dispuesto a dedicar tiempo para hacerlo. Autodesk tiene una prueba gratuita de 6 meses de AutoCAD si desea ver lo fácil que será comenzar. **6. Quiero aprender AutoCAD pero no estoy seguro de lo importante que es hacer el examen. ¿Qué tipo de presupuesto debo planificar para poder pagar la forma mejor/más rentable de aprender AutoCAD?** ¿Qué quiere decir con "no estoy seguro de lo importante que es hacer el examen" y de qué tipo de presupuesto está hablando? Creo que la respuesta a la #6 podría ser diferente dependiendo de dónde comiences tu entrenamiento. ¿Y por qué esta pregunta es relevante para este foro? No necesita preocuparse por reprobar la prueba de AutoCAD si no aprueba todos los exámenes, pruebas o capacitaciones. Todavía hay muchos errores que puedes cometer que te harán fallar. Es por eso que necesita aprender y practicar para aprobar todos y cada uno de los exámenes. Para obtener más información sobre cómo aprobar el examen de AutoCAD, visite http://www.learnautocad.com/learnautocad/how-to-pass-the-autocad-exam. Para pasar el examen, necesitas hacer tus estudios. También necesita saber en qué áreas del conjunto de pruebas debe concentrarse.

AutoCAD ayuda a diseñar y crear piezas mecánicas proporcionando diferentes aplicaciones. Ayuda mucho a usar y comprender mejor la aplicación y puede aprender fácilmente diferentes cosas en el software. La aplicación ayuda a las personas y estudiantes a mejorar las habilidades de manejo de diferentes partes. AutoCAD ayuda a crear dibujos, por lo que puede crear fácilmente diferentes proyectos y diseños. Si bien hay varias formas de aprender AutoCAD, la forma en que lo hace es la más importante. Deberá establecer metas, encontrar un mentor y practicar creando dibujos. Sin embargo, asegúrese de incluir videos y prácticas, ya que pueden ayudarlo a prepararse para los desafíos del mundo real. Dependiendo de su experiencia personal con AutoCAD 2014, la nueva edición de 2016 supondrá un pequeño desafío. He escuchado de varias personas que experimentaron con el software de AutoCAD 2014 que hubo una curva de aprendizaje empinada, pero nuevamente, si está dispuesto a dedicar tiempo y esfuerzo, puede ser una herramienta valiosa que se suma a su base de habilidades y lo hará lucir bien en tu currículum. Estoy seguro de que ha tenido la oportunidad de trabajar con muchos programas CAD y los asociados con las habilidades CAD suelen ser bastante costosos. Hay varias formas de aprender AutoCAD. Ya sea que desee pagar un programa formal de capacitación en línea u obtener capacitación en línea gratuita, sus opciones son abundantes. Si es un novato, puede optar por un tutorial interactivo donde puede crear un proyecto en profundidad. A continuación, puede seguir las instrucciones del programa paso a paso. Absolutamente. Creo que es intimidante y, como principiante, me sentí abrumado por algunas de las cosas que estaba tratando de hacer de inmediato. Otro software es más adecuado para principiantes, pero creo que AutoCAD definitivamente está en la cima. Creo que la curva de aprendizaje es empinada, pero definitivamente vale la pena. También es una gran herramienta para tener como carrera.

<https://techplanet.today/post/descargar-arboles-autocad-3d>

Con la capacidad de AutoCAD para abrir otros documentos y el uso frecuente de AutoCAD en

la gestión de proyectos, las habilidades de dibujo se utilizan en diferentes entornos. Para mantener el conocimiento actualizado, es mejor comenzar con algunos ejercicios de dibujo para practicar lo que ya sabes. El primer ejercicio de dibujo que puedes practicar es dibujar una figura poligonal simple. Esta es una figura simple y un ejercicio simple, que puedes aprender en unas pocas horas. Y puedes ver cómo se ve la herramienta de dibujo. No es muy difícil. Pero cuando lo use en AutoCAD, será diferente. Así que necesitas practicar un poco más. Tarde o temprano, incluso puedes aprender a dibujar un modelo arquitectónico. Como dije antes, si no puedes hacer algo, entonces debes practicar. AutoCAD es probablemente uno de los programas CAD más difíciles de aprender, pero es posible hacerlo. De hecho, si tiene el maestro adecuado, puede aprender el programa CAD casi por completo de un libro y luego, en cuestión de horas, puede usarlo para sus propios proyectos comerciales. La clave es encontrar un maestro calificado que te ayude. Si desea aprender a usar AutoCAD LT u otro software de dibujo 2D similar, es importante aprender a configurar un proyecto. Con el modelado 3D, es importante saber cómo configurar el archivo para imprimir el dibujo y ver el modelo en una computadora, lo que puede ayudarlo a identificar problemas en el modelo. Conocer los conceptos básicos y cada función y herramienta es el primer paso para usar AutoCAD. Esta sección describe esto para todos los usuarios de AutoCAD. Si desea aprender a usar AutoCAD, estos consejos lo ayudarán a comenzar. Hay muchos tutoriales de dibujo por ahí. Algunos de ellos son buenos, algunos de ellos son malos. La razón es que no todos los tutoriales de dibujo están relacionados con lo que realmente necesitas saber. Por ejemplo, te enseñan a usar herramientas como dibujar línea, polilínea, spline, arco, círculo, etc. No es tan difícil.Pero necesitará usar estas herramientas en muchas situaciones. Más importante aún, aprenderá a usar estas herramientas en AutoCAD. Es posible que no necesite saber cómo usarlos en su vida diaria. Pero en AutoCAD, usará estas herramientas todo el tiempo. Así que necesitarás saber cómo usarlo. Incluso si está familiarizado con la línea o el arco, deberá aprender a usar la herramienta de combinación.

[https://legalbenefitsplus.com/wp-content/uploads/2022/12/AutoCAD\\_\\_Descarga\\_gratis\\_Clave\\_](https://legalbenefitsplus.com/wp-content/uploads/2022/12/AutoCAD__Descarga_gratis_Clave_de_producto_completa_Clave_de_producto_completa_WIN__MAC_32.pdf) [de\\_producto\\_completa\\_Clave\\_de\\_producto\\_completa\\_WIN\\_\\_MAC\\_32.pdf](https://legalbenefitsplus.com/wp-content/uploads/2022/12/AutoCAD__Descarga_gratis_Clave_de_producto_completa_Clave_de_producto_completa_WIN__MAC_32.pdf) <https://modebatik.com/wp-content/uploads/2022/12/primdest.pdf> <https://fotofables.com/wp-content/uploads/2022/12/rashprey.pdf> <https://mentorus.pl/autocad-20-0-descargar-activador-mac-win-2022-en-espanol/> https://www.grivaacapital.com/wp-content/uploads/2022/12/AutoCAD Grieta GRIETA For M ac\_and\_Windows\_ms\_reciente\_2023.pdf [https://katiszalon.hu/wp-content/uploads/Descargar-AutoCAD-Cdigo-de-activacin-con-Keygen-](https://katiszalon.hu/wp-content/uploads/Descargar-AutoCAD-Cdigo-de-activacin-con-Keygen-Windows-actualizaDo-2022.pdf)[Windows-actualizaDo-2022.pdf](https://katiszalon.hu/wp-content/uploads/Descargar-AutoCAD-Cdigo-de-activacin-con-Keygen-Windows-actualizaDo-2022.pdf) https://autodohoang.com/wp-content/uploads/2022/12/AutoCAD\_Torrente\_Clave\_de\_licencia\_ [3264bit\\_2022\\_En\\_Espaol.pdf](https://autodohoang.com/wp-content/uploads/2022/12/AutoCAD__Torrente_Clave_de_licencia_3264bit_2022_En_Espaol.pdf) <http://daianninh.com/autocad-24-0-descargar-clave-de-licencia-version-final-2023/> <http://www.distrixtmunxhies.com/wp-content/uploads/2022/12/AutoCAD-Agrietado-2022.pdf> [https://opinapy.com/wp-content/uploads/2022/12/Descarga-gratis-AutoCAD-con-clave-de-prod](https://opinapy.com/wp-content/uploads/2022/12/Descarga-gratis-AutoCAD-con-clave-de-producto-64-Bits-2023-En-Espaol.pdf) [ucto-64-Bits-2023-En-Espaol.pdf](https://opinapy.com/wp-content/uploads/2022/12/Descarga-gratis-AutoCAD-con-clave-de-producto-64-Bits-2023-En-Espaol.pdf) [http://www.emcclatam.org/autocad-2021-24-0-descargar-torrent-completo-del-numero-de-seri](http://www.emcclatam.org/autocad-2021-24-0-descargar-torrent-completo-del-numero-de-serie-64-bits-ultimo-lanzamiento-2022-espanol/) [e-64-bits-ultimo-lanzamiento-2022-espanol/](http://www.emcclatam.org/autocad-2021-24-0-descargar-torrent-completo-del-numero-de-serie-64-bits-ultimo-lanzamiento-2022-espanol/) [https://kitchenwaresreview.com/autocad-20-0-incluye-clave-de-producto-torrent-completo-del-](https://kitchenwaresreview.com/autocad-20-0-incluye-clave-de-producto-torrent-completo-del-numero-de-serie-for-pc-2022/)

[numero-de-serie-for-pc-2022/](https://kitchenwaresreview.com/autocad-20-0-incluye-clave-de-producto-torrent-completo-del-numero-de-serie-for-pc-2022/) <https://couturepress.com/wp-content/uploads/2022/12/sparban.pdf> <https://finddentalpractice.com/wp-content/uploads/2022/12/kurjef.pdf> <https://shiphighline.com/wp-content/uploads/2022/12/debshai.pdf> <https://selfpowered.net/wp-content/uploads/2022/12/yanphil.pdf> https://jspransy.com/wp-content/uploads/2022/12/AutoCAD\_Torrent\_completo\_del\_nmero\_de serie\_For\_Mac\_and\_Windows\_ultima\_versin\_2022.pdf <https://uglybear90.com/wp-content/uploads/2022/12/darsauv.pdf> <http://www.otomakassar.com/autocad-21-0-con-keygen-completo-2023-en-espanol/> <https://ebookstore.igrabitall.com/?p=8436>

Algunos estudiantes solo aprenden a usar un programa de aplicación viendo videos de YouTube y siguiendo instrucciones sobre cómo usar la aplicación. Algunos graduados del curso básico de AutoCAD nunca superan este nivel y terminan dudando de la utilidad de AutoCAD. Según los expertos de la industria de Autodesk, el error más común que cometen los usuarios primerizos cuando comienzan con AutoCAD es no aprender a navegar de manera eficiente a través de las capas. Es importante que aprenda a navegar por sus dibujos, especialmente para que comprenda la posición exacta en la que debe estar al usar las herramientas de trazado. Si está considerando comenzar con cualquier tecnología nueva, deberá superar la fase de aprendizaje inicial. Para aprender cualquier tecnología nueva, debe comenzar poco a poco y aprender las herramientas que necesitará primero. Si tienes el coraje de dar este paso, verás cuánto más fácil es el proceso y cuánto tiempo puedes ahorrar. Si está buscando ahorrar tiempo y dinero en su capacitación en CAD, no tenga miedo de probar estos revolucionarios cursos de AutoCAD en Udemy. Puede aprender a usar Autocad de varias maneras, incluso a través de videos y tutoriales en línea. Los tutoriales en línea pueden ser útiles, pero es posible que deba comprender las fortalezas y debilidades de cada individuo. Es posible que desee encontrar personas con áreas de experiencia similares para alentar su aporte, o al menos entender cómo abordan el programa para encontrar sus propias soluciones. Con el **AutoCAD 2010: Guía para principiantes**, aprenderá los conceptos básicos y los matices del uso del software. También lo ayudará a comprender la interfaz de AutoCAD y cómo funciona, de modo que esté mejor equipado para navegar por las funciones de AutoCAD. Aprender a usar AutoCAD lleva mucho tiempo, pero si te tomas el tiempo para descubrirlo, puedes terminar creando excelentes dibujos.Es un proceso prolongado que puede parecer imposible a veces, pero si se dedica a aprenderlo, puede aprender lentamente las muchas características del software.